C.G.O.S NOUVELLE AQUITAINE

# **Bienvenue !**

**Le C.G.O.S aux côtés des hospitaliers depuis 1960**

**Vous venez d'être recruté(e)** dans un établissement de la fonction publique hospitalière adhérent au C.G.O.S.

**Depuis 1960, le C.G.O.S, Comité de gestion<br>des œuvres sociales des établissements<br>hospitaliers publics, gère l'action sociale<br>on favour des grants en estivité ou retraités** des œuvres sociales des établissements hospitaliers publics, gère l'action sociale en faveur des agents en activité ou retraités des établissements publics sanitaires, sociaux et médico-sociaux ainsi que des membres de leur famille.

Association loi 1901, agréé par le ministère de la Santé, le C.G.O.S est géré paritairement par les représentants des directions des établissements et par ceux des personnels.

2 393 établissements publics de santé, sociaux et médicosociaux versent au C.G.O.S une contribution de 1,5 % de leur masse salariale pour qu'il serve l'action sociale à leurs personnels.

Le C.G.O.S est régionalisé afin d'être plus proche de vous et d'adapter ses prestations à vos attentes.

**En votre qualité d'agent, vous pouvez bénéficier immédiatement de nombreuses prestations et actions sociales pour vous et votre famille.**

**Découvrez l'action sociale du C.G.O.S sur le www.cgos.info**

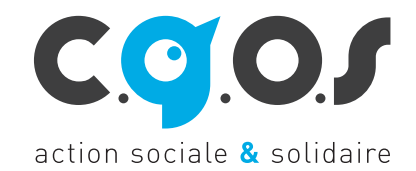

# **COMMENT BÉNÉFICIER DU C.G.O.S ?**

Vous devez disposer d'un numéro C.G.O.S et d'un mot de passe pour créer votre compte personnel. Pour obtenir un numéro C.G.O.S et un mot de passe, rendez-vous sur le **www.cgos.info**

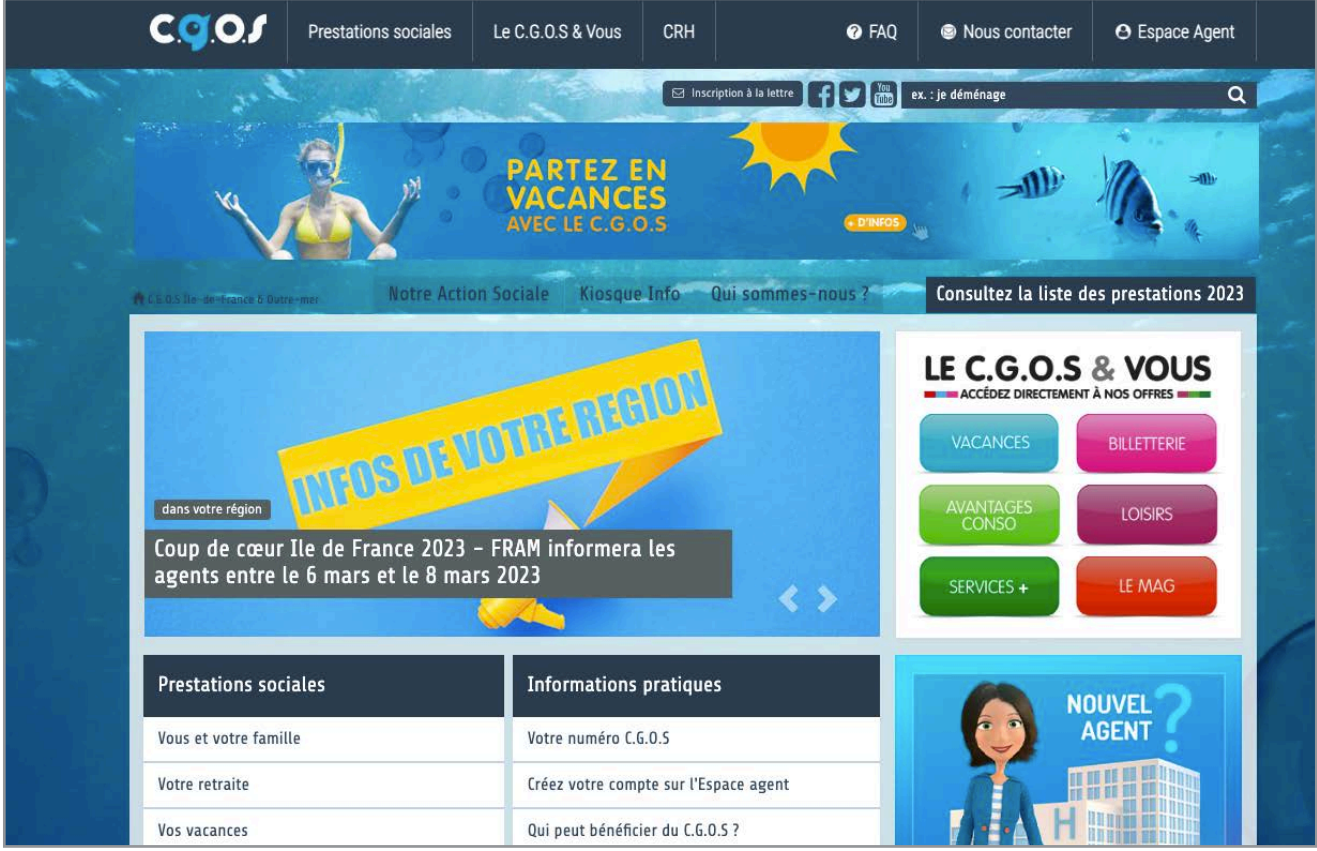

Sélectionnez la rubrique **Espace agent** puis l'onglet « Demande de n°C.G.O.S ».

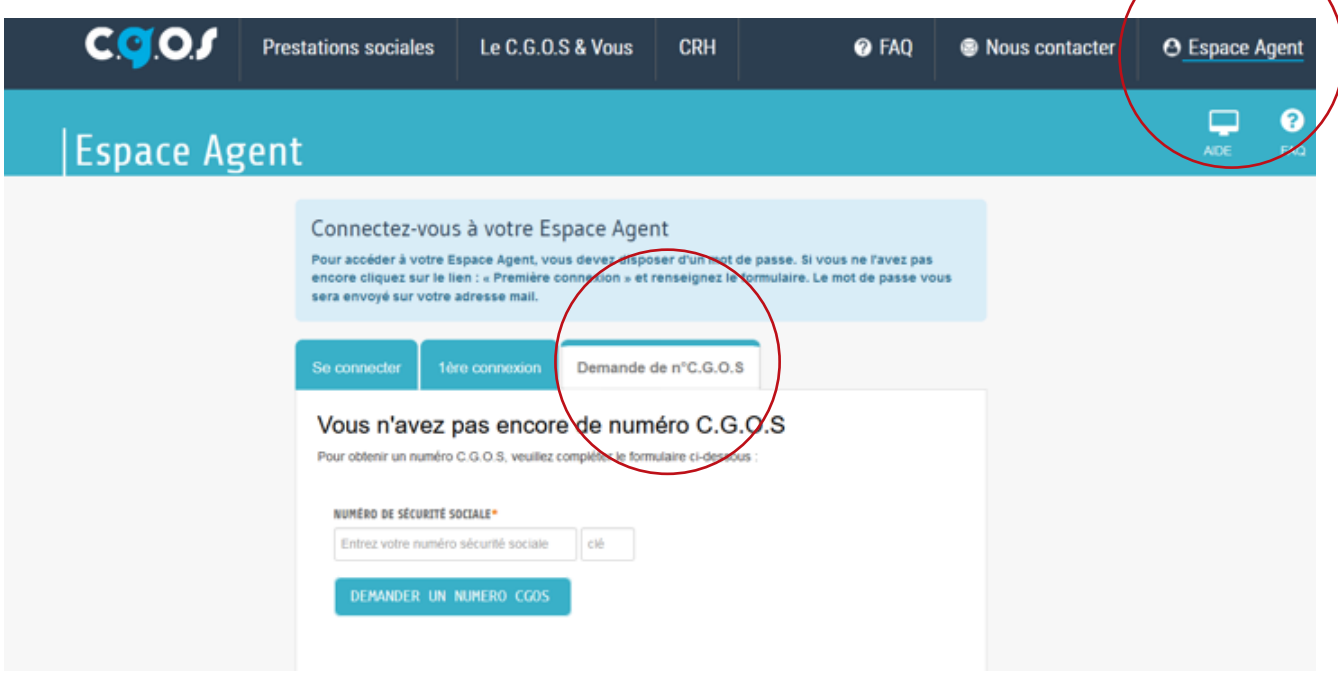

## **OUVREZ VOS DROITS AU C.G.O.S EN 3 ÉTAPES**

#### **Demandez votre numéro C.G.O.S et votre mot de passe**

**1**

Indiquez votre numéro de sécurité sociale, votre Email, complétez le formulaire et joignez votre premier bulletin de paye.

Sous 72 heures environ, vous recevrez un Email avec votre numéro C.G.O.S, que vous conserverez tout au long de votre carrière hospitalière, et un mot de passe provisoire.

Vérifiez bien dans vos SPAMS si vous n'avez pas reçu cet Email.

#### **Vous pouvez maintenant créer votre espace personnel C.G.O.S 2**

Avec votre numéro C.G.O.S et votre mot de passe provisoire vous devez vous rendre sur la rubrique Espace agent du www.cgos.info et sélectionner l'onglet « se connecter ».

Saisissez votre numéro C.G.O.S et la lettre associée puis tapez votre mot de passe sur le clavier numérique.

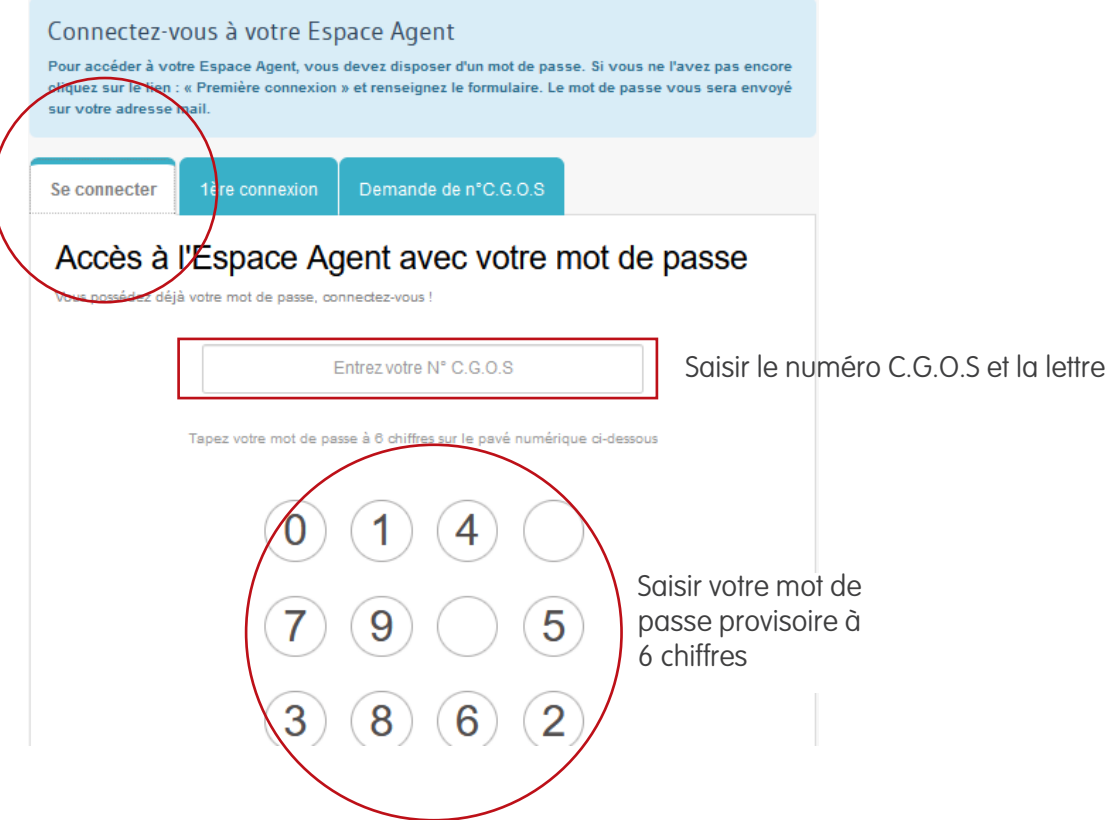

Lors de votre première connexion, vous devrez modifier votre mot de passe et accepter la charte d'utilisation de l'Espace agent.

#### **Espace Agent 3 Saisissez votre dossier C.G.O.S pour ouvrir vos droits**   $\Delta$ **Bienvenue dans votre Espace agent !**  Numéro C.G.O.S Il faut maintenant saisir votre dossier C.G.O.S et nous l'envoyer Droits ouverts: pour nous permettre d'ouvrir vos droits pour l'année en cours. Quotient familial: Chaque année vous devrez réaliser cette étape pour bénéficier Code accès prestataire : cliquez ici des prestations C.G.O.S. Mes infos Mes droits Sélectionner la rubrique « Mes droits », puis « Dossier C.G.O.S en ligne ». **Droits** Dossier C.G.O.S en ligne Attestation de droits C.G.O.S **Prestations et Formulaires**

#### **Complétez l'ensemble des rubriques, pour chaque étape de votre dossier :**

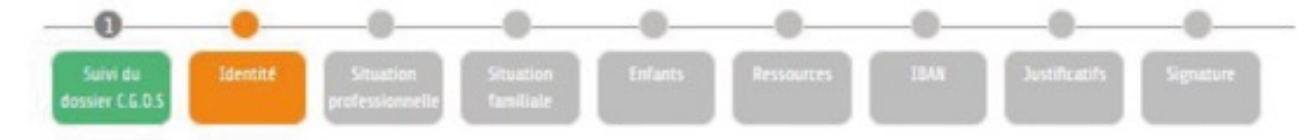

- **1.** Votre identité
- **2.** Votre situation professionnelle
- **3.** Votre situation familiale
- **4.** Vos enfants
	- précisez-bien ceux qui sont à votre charge fiscale et le cas échant ceux qui ne sont pas à votre charge
	- si vous souhaitez percevoir la prestation Etudes-éducation-formation pour vos enfants à charge fiscale, indiquez leur cursus scolaire. Attention, la date limite pour demander cette prestation sur votre dossier est le 31 juillet.
- **5.** Votre revenu fiscal de référence si vous souhaitez percevoir des prestations calculées selon votre quotient familial. Notez celui indiqué sur votre avis d'impôt 2022 sur les revenus de 2021. Indiquez également celui de votre conjoint, concubin ou pacsé s'il (ou elle) a un avis d'impôt distinct.
- **6.** Vos références bancaires.

A la fin de la saisie, vous devrez, selon vos réponses et votre situation, vous aurez à joindre certains des justificatifs suivants :

- **Un RIB.**
- **• Toutes les pages de votre (ou vos) avis d'impôt.**

Vous pouvez le télécharger au préalable depuis votre espace personnel des impôts. Enregistrez-le auparavant sur votre ordinateur. Le C.G.O.S a besoin de toutes les pages lisibles.

- **• Un certificat de scolarité pour vos enfants scolarisés :**
	- de plus de 16 ans,
	- en avance scolaire l'année de l'entrée en primaire, au collège ou au lycée,
	- en institut médico-éducatif.
- **Un certificat d'hébergement pour vos enfants scolarisés** : facture d'internat ou quittance si vous demandez la prestation hébergement.
- **Le bulletin de paie de votre prise d'activité ou du mois de novembre dernier**. Si celui-ci ne vous est pas demandé, cela signifie qu'il est inutile car votre établissement échange les données avec le C.G.O.S.

#### **Envoyer et signer.**

Vous pourrez télécharger un récapitulatif de votre dossier.

Le dossier sera étudié par le C.G.O.S. S'il est incomplet, nous pouvons demander un complément d'information.

Vous devez transmettre ce complément d'information depuis votre Espace agent pour qu'il soit traité à nouveau. N'oubliez pas de cliquer à nouveau « envoyer et signer »

Vous pouvez suivre l'avancement du dossier depuis votre Espace agent.

Une fois que votre dossier est validé par le C.G.O.S, vous pourrez connaître votre quotient familial immuable pour l'année en cours.

#### **Vos droits sont alors ouverts :**

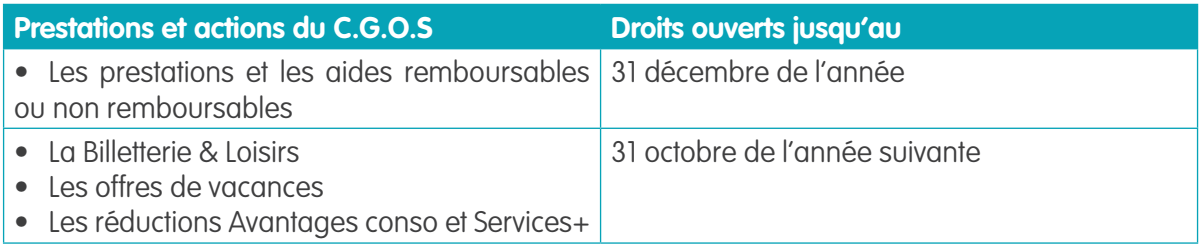

## **DEMANDEZ VOS PRESTATIONS OU BÉNÉFICIEZ DES OFFRES**

#### **Téléchargez et envoyez vos formulaires de prestation :**

Depuis votre Espace agent, vous pouvez télécharger et envoyer vos demandes de prestations sur des formulaires disponibles dans la rubrique « Prestations et formulaires ».

Lorsque vos droits sont ouverts, la prestation Chèques-culture peut être demandée en ligne et réglée par carte bancaire.

Pour les autres prestations, vous pouvez compléter le formulaire. Ils doivent être accompagnés des justificatifs demandés pour chaque prestation.

Transmettez-les ensuite depuis la rubrique « Nous contacter ».

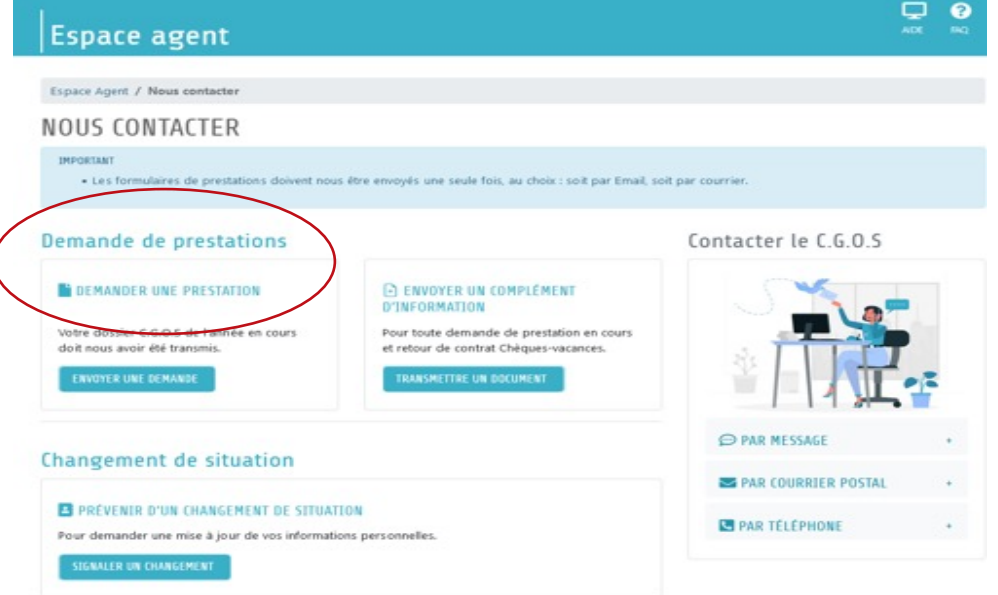

#### **Suivez le traitement de vos demandes de prestations :**

Vous pourrez suivre la réception et le traitement de vos demandes depuis votre Espace Agent, dans la rubrique « Mes suivis ».

#### **Bénéficiez des offres Vacances, Billetterie, Loisirs, Avantages conso et Services+ :**

Depuis le www.cgos.info, pour consulter les offres Vacances, Billetterie, Loisirs, Avantages conso et Services+, munissez-vous de votre code d'accès prestataire, visible sous « code accès prestataire »

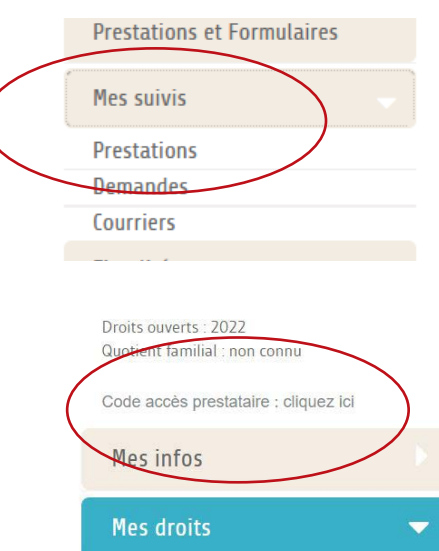

### **DECOUVREZ LES PRESTATIONS ET ACTIONS DU C.G.O.S 2023**

**Vous pouvez télécharger le support des Prestations et actions 2023 servies par le C.G.O.S Nouvelle-Aquitaine [en cliquant ici.](https://www.cgos.info/_files/fiche-annuelle-prestations/2023/1.pdf?nocache=663b08b4f9)**

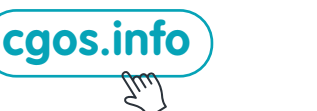

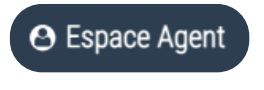

 **VOUS ET VOTRE FAMILLE**

**CESU - GARDE D'ENFANTS (Enfant jusqu'à 6 ans)** • Etablissements et services assurant l'accueil des enfants • Assistante maternelle agréée, personnel employé...

**CENTRE DE LOISIRS ET ACCUEIL PÉRISCOLAIRE (Enfant de 3 à 18 ans inclus)** • Centre de loisirs, stages sportifs sans hébergemen<sup>t</sup> • Activités de soutien scolaire

**ÉTUDES-ÉDUCATION-FORMATION** • Du Primaire aux études supérieures (jusqu'à 25 ans) • Hébergement à partir du lycée

• Décès de l'agent ou du retraité, de son conjoint, concubin ou pacsé, ou de son enfant à charge fiscale

**AIDE SOCIALE AUX AGENTS EN SITUATION DE MALADIE\***

• Aides exceptionnelles non remboursables • Aides remboursables • Aide remboursable Logemen<sup>t</sup>

**NOËL DES ENFANTS**

**DÉPART À LA RETRAITE PRESTATION ANNUELLE RETRAITÉS**

• Taux d'incapacité à partir de 50 %

**NAISSANCE-ADOPTION 175 € par enfant**

**PRESTATIONS ET ACTIONS 2023** 

**CONGÉ DE PRIÉSENCE PARENTALE\***<br>L'ONGÉ DE PRIÉSENCE PARENTALE\*<br>CONGÉ DE PRIÉSENCE PARENTALE\*

**RENSEIGNEMENT JURIDIQUE Renseignements gratuits depuis l'Espace agent ou par téléphone 02 38 799 787 :** du lundi au vendredi de 9h à 19h.

> Indice jusqu'à 505 **54 €** Indice de 506 à 765 **49 €**

(Enfant de 10 ans) valores cadeau CADHOC de 20 **4 ans) chèque cadeau CADHOC de 20 € par en fant** de la parte de 20<br>Poste de 10 ans de 20 ans de 20 ans de 20 ans de 20 ans de 20 ans de 20 ans de 20 ans de 20 ans de 20 ans d

\*cette presidion n'est pas ouverte aux retraités \*\*ou avis d'impôt non-joint de donne C.G.O.S \*\*\* Sous réserve budgétaire

**CONGÉ DE SOLIDARITÉ FAMILIALE\* 20 € par jour d'absence**

**Date limite : 6 mois** après la naissance ou la date de reprise à l'issue du congé de maternité ou d'adoption

us versement dans l'année, pour l'année des CESU ou e-CESU, pour chaque enfant.<br>Un versement dans l'année, pour l'année familie et l'ag. de l'intégri. Montant selon le compositor de l'âge de l'anti-<br>**0-3 ans + 600 €**<br>Jusqu'à 680 **600 € 200 € 200 € 200 € 240 €**<br>De 680 <del>€</del> 200 € 200 € 200 €€ 200 €<br>De 780 € 200 € 200 € **0-3 ans 4-6 ans 4-6 ans 4-6 ans 4-6 ans 4-6 ans 4-6 ans 4-6 ans 4-6 ans 4-6 ans 4-6 ans 4-6 ans 4-6 ans 4-6 ans 4-6 ans 4-6 ans 4-6 ans 4-6 ans 4-6 ans 4-6 ans 4-6 ans 4-6 ans 4-6 ans 4-6 ans 4-6** 

> Montant annuel versé selon le quotient familial :<br>1980 **110 à 880 de 880,01 à 1030 en 104 é 110 é 110 é 1110 f**<br>1980 110 **110 é 110 é 110 é 1110 é 1110** é 1110 **Date limite : 31 janvier 2024**

Supérieur <sup>à</sup> 1270\*\* **50 €**

 $C<sub>0</sub>$ OJ

Jusqu'à 480 **150 €** De 480,01 à 580 **145 €** De 580,01 à 680 **140 €** De 680,01 à 780 **135 €**

Année scolaire 2022-2023. Montant versé selon le quotient familial, jusqu'à 1270 maximum, et selon le niveau de scolarité **Date limite : 31 juillet 2023**

> Montant versé selon le quotient familial, avec un minimum de 180 € au delà de 1270\*\* **Date limite : 30 septembre 2023**

> > **Pas de date limite d'envo<sup>i</sup>**

**Date limite : 4 mois** suivant la fin du congé de solidarité familiale

**750 € Date limite : 6 mois** après le décès

Compensation partielle de la perte de rémunération pour raison de maladie selon l'indice : **Demande établie par l'établissemen<sup>t</sup>**

Demande soumise à l'étude de la Commission permanente des aides et secours, qui définit le type d'aide et le montant. (a) exceed worships: 8 000 € maximum par foyer)

Jusqu'à 370 **46 %** De 371 à 650 **45 %** Supérieur à 650 **44 %**

**Date limite : Dossier C.G.O.S envoyé avant le 30 septembre 2023**

Indice supérieur à 765 **44 € Demande établie par l'établissemen<sup>t</sup>** Montant forfaire par année de service Non cumulable l'année de versement de la prestation Départ à la retraite Montant annuel versé selon le quotient familial, jusqu'à 1270 maximum :<br>1994 : Annuel John Annuel (1986) maximum : Jusqu'à 330 **700 €** De 330,01 à 400 **600 €** De 400,01 à 460 **450 €**

De 460,01 à 560 **300 €** De 560,01 à 1270 **155 € Date limite : 31 octobre 2023**

## **GARDEZ LE CONTACT AVEC LE C.G.O.S**

**Suivez toute l'actualité et consultez les prestations : www.cgos.info** 

**Ecrivez-nous, adressez vos prestations depuis votre Espace Agent, rubrique « nous contacter »** 

**Un Contact C.G.O.S est présent dans votre établissement, : il peut vous renseigner dans vos démarches et vous accompagner. N'hésitez pas à le contacter.**

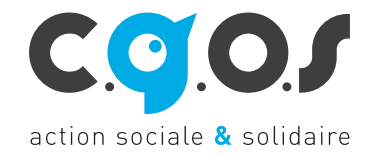